## **Teilnahmeformular Suchen und Finden**

**-> Haus der Heimat des Landes Baden-Württemberg Schloßstr. 92 70176 Stuttgart**

d) Sahne

**Richtige Antworten ankreuzen, Formular vollständig ausfüllen und absenden oder online teilnehmen unter: [nachbarn-im-osten.de](https://nachbarn-im-osten.de)**

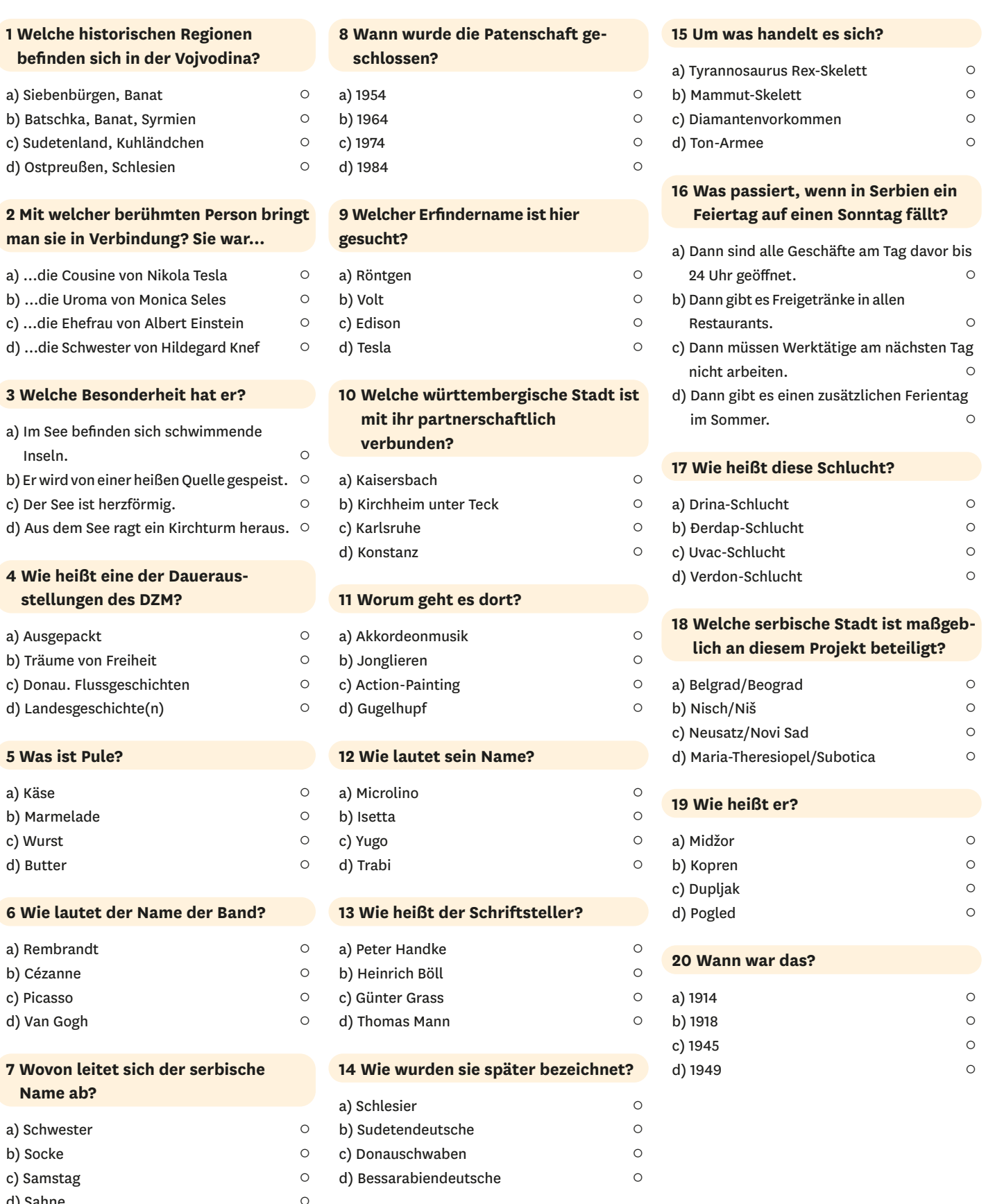

## **Kontaktdaten zur Teilnahme Suchen und Finden**

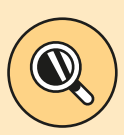

**Einsendeschluss 15. Februar 2024 Bitte vollständig und gut leserlich in Druckschrift ausfüllen!**

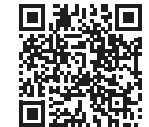

**Bitte beachten:** Voraussetzung für die Teilnahme ist das Ausfüllen der "Einverständniserklärung zur Datenerhebung für die Teilnahme am Schülerwettbewerb" – Formular zum Download: [nachbarn-im-osten.de/teilnahmehinweis](https://nachbarn-im-osten.de/teilnahmehinweise.html)e.html

**→ Klassen-, Einzel- o. Gruppenteilnahme mit max. 3 Personen**

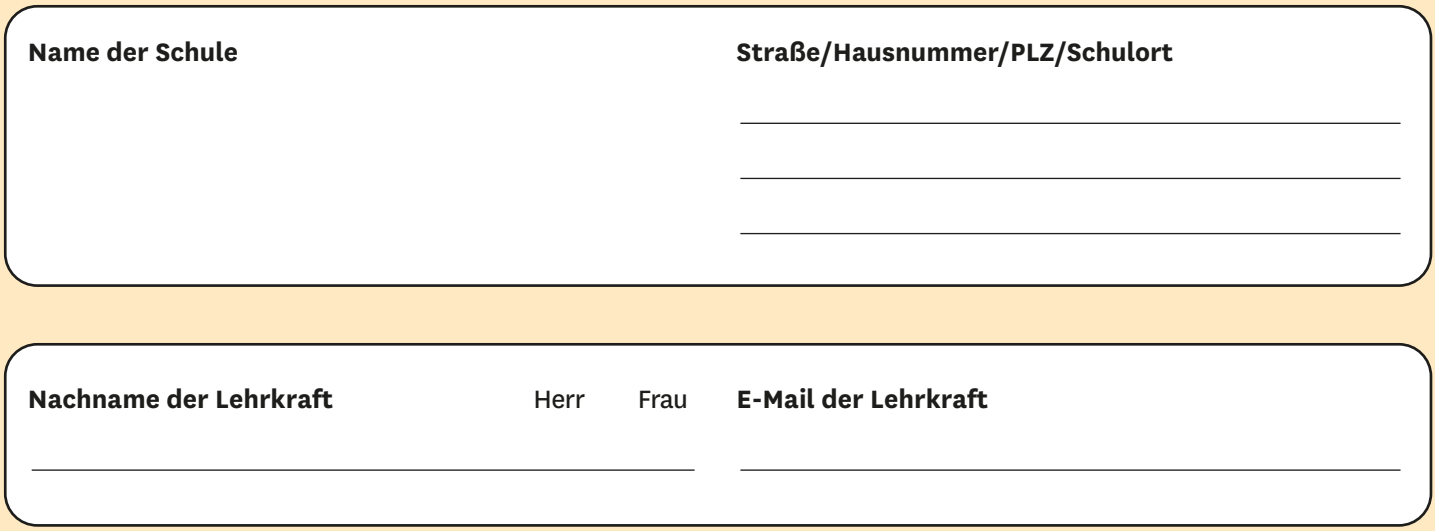

## **Bitte ankreuzen**

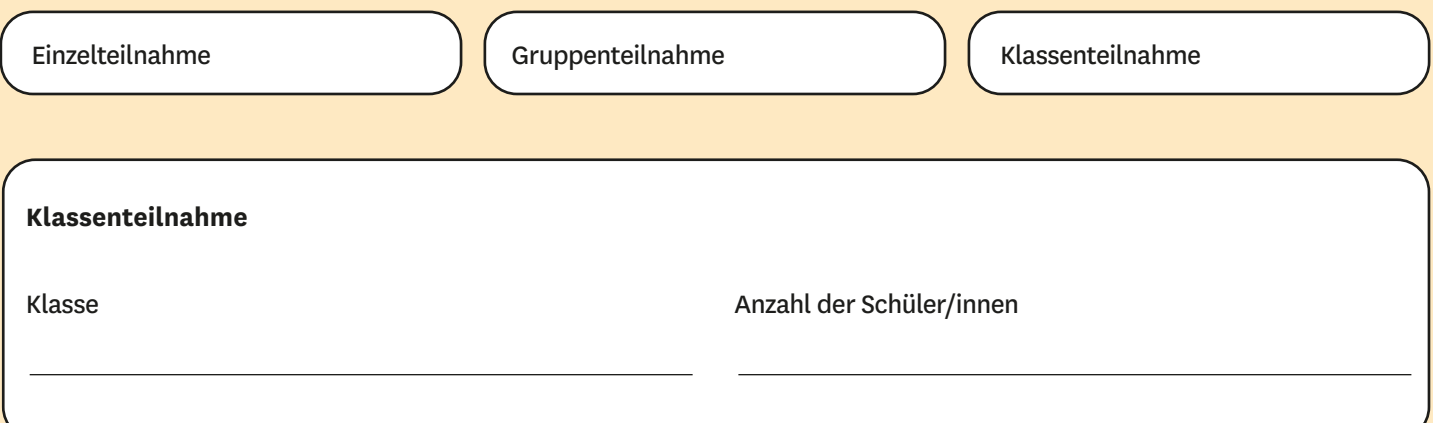

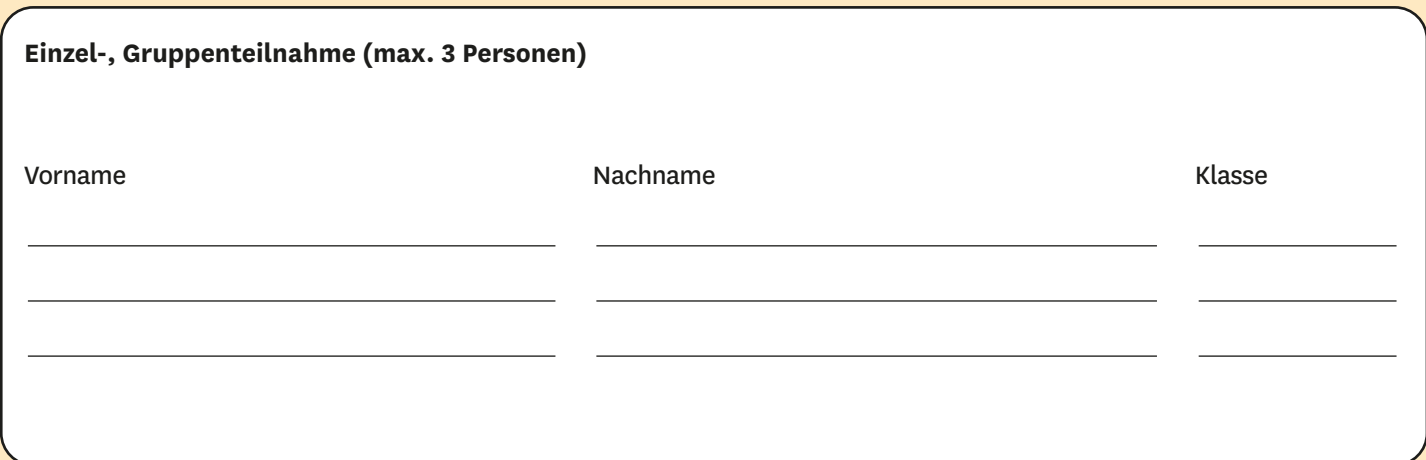